## **LEGGE 6/2000 Initiative per la diffusione della cultura scientifica Progetti annuali Ente Proponente**

Istituto Nazionale di Geofisica e Vulcanologia INGV

### **Titolo**

La Terra si racconta in 3D: Cosa c'è sotto?

Durante l'anno scolastico 2010-2011 si è svolto il progetto pilota "La terra si racconta in 3D: Cosa c'è sotto?" nell'Istituto Tecnico Industriale "G. Galilei".

L'idea base era di fornire agli studenti le conoscenze necessarie per realizzare filmati tridimensionali con il supporto tecnico-scientifico dell'INGV e mediante il finanziamento del M.I.U.R. comperare sistemi commerciali per consentire video riprese 3D e la visualizzazione relativa.

Per questioni burocratiche i fondi sono diventati disponibili (ricezione del numero di CUP indispensabile per gli acquisti) solo alla fine dell'anno scolastico e pertanto il progetto ha subito delle modifiche sostanziali che hanno permesso una "forzata" evoluzione che per certi versi ha consentito un percorso didattico migliore.

Avere un unico sistema di ripresa video 3D di proprietà dell'Istituto Nazionale di Geofisica e Vulcanologia a disposizione del progetto solo in "part time" rispetto alle necessità dell'Ente, ha spinto il personale afferente al progetto a stimolare la realizzazione di sistemi di video ripresa 3D direttamente da parte degli studenti.

Lo svolgimento del progetto ha visto 5 fasi nell'arco dell'anno scolastico:

1- lezioni teoriche;

- 2- prove pratiche;
- 3- realizzazione di sistemi di ripresa;
- 4- trasferimento presso il Museo Geofisico di Rocca di Papa per le riprese video 3D;
- 5- montaggio del filmato 3D finale.

Nella prima fase di svolgimento del progetto (con incontri presso l'Istituto tecnico ogni due settimane) sono state svolte delle lezioni teoriche sui seguenti argomenti:

- visione stereoscopica tridimensionale : due immagini 2D che si fondono nel cervello;
- sistemi di ripresa video 3D: videocamere affiancate, rig a specchio, videocamere 3D;
- sistemi di visione 3D stereoscopici : anaglifici; polarizzazione lineare e circolare; Xpol; tempo sequenziali;
- sistemi di visione 3D autostereoscopici: ologrammi, lenti cilindriche, rotazionali;
- tecniche di ripresa video 3D: video camere parallele, convergenza, zoom, parallasse;
- montaggio video 3D: sincronizzazione, recupero della finestra stereo, compensazioni delle distorsioni trapezoidali da convergenza.

Nella seconda fase sono state svolte prove pratiche con le telecamere dell'INGV, realizzando con gli studenti dei brevi filmati applicando le nozioni acquisite durante le lezioni teoriche, dalla ripresa video al montaggio stereoscopico.

Nella terza fase sono stati supportati gli studenti nella realizzazione di sistemi di ripresa 3D la particolarità sta nel fatto di non aver usato sistemi di ripresa commerciali :

sono stati gli studenti stessi che in modo artigianale hanno progettato e realizzato una videocamera 3D mediante due videocamere 2D realizzando un breve filmato tridimensionale nel quale con tecniche di video editing 3D hanno sincronizzato i due filmati relativi ai due occhi e compensato gli errori della fase di ripresa.

Alla fine del breve filmato dimostrativo sono state inserite le foto degli studenti con i loro sistemi di ripresa 3D autocostruiti.

Nella quarta fase è stato organizzato un incontro degli studenti (muniti dei loro sistemi di ripresa 3D) con il Direttore del Museo di Geofisica , Prof. Calvino Gasparini a Rocca di Papa presso il museo stesso. Dopo una visita del Museo, gli studenti hanno filmato in 3D da diverse angolazioni una breve intervista al Direttore del Museo e alla responsabile del progetto, Dr.ssa Giuliana D'Addezio.

Nell'ultima fase è stato montato il video 3D finale, con le foto dei veri protagonisti dietro le quinte, gli studenti con i loro sistemi di ripresa 3D.

Per certi versi il ritardo del finanziamento ha favorito una modifica del progetto stesso con la realizzazione di videocamere 3D a cura degli studenti, che alla luce dei risultati si ritiene di validità didattica superiore a quello ipotizzato inizialmente.

Alla luce di ciò che è successo durante l'anno scolastico, si è ritenuto opportuno utilizzare i fondi del finanziamento sfruttando l'esperienza acquisita per ottimizzare i risultati che si prevede di ottenere nella prosecuzione del progetto stesso che prevede non solo l'allargamento a ulteriori scuole, ma un allargamento delle possibilità da dare agli studenti nell'utilizzare strumenti d'avanguardia che difficilmente avrebbero diversamente l'occasione di provare. Tutti i sistemi acquistati prevedono un utilizzo che coinvolge contemporaneamente un elevato numero di studenti simultaneamente dando la possibilità a tutti di essere parte di ciò che si sta facendo (fondamentale per l'esperienza maturata durante lo svolgimento del progetto pilota dove uno dei problemi principali è stato trovare attività che non coinvolgessero solo uno studente per volta).

In particolare è stato acquistato un microscopio 3D che consente di filmare in tempo reale in alta definizione oggetti di alcuni millimetri di dimensione mentre il campo inquadrato è visualizzato in 3D su di un sistema di visione a polarizzazione circolare passiva visibile contemporaneamente da tutta la classe o da un sotto gruppo che in quel momento sta lavorando con quel sistema.

Delle video camere 3D economiche che forniscono un flusso video stereoscopico che può essere trasmesso con dei trasmettitori via radio e visualizzato di nuovo su monitor 3D che possono essere visti da tutta la classe.

Due video camere separate per fare esperienze di elevato parallasse per riprese video in caso di soggetti lontani, anch'esse collegate a trasmettitori video per visualizzare in tempo reale per coinvolgere la classe al completo.

Due videoproiettori in HD per dare un coinvolgimento maggiore dato dalla dimensione dell'immagine 3D proiettata.

Ma dall'esperienza maturata, nelle prossime edizioni del progetto, sarà dato ampio spazio al supporto nella realizzazione di sistemi autonomi che hanno rappresentato uno dei maggiori risultati dal punto di vista didattico, innescando la voglia a proseguire nella creatività grazie all'orgoglio personale di aver realizzato qualcosa di unico, funzionale e che rimane a disposizione dello studente stesso aldilà della fine della scuola e del progetto.

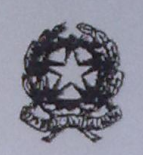

## Ministero dell'Istruzione, dell'Università e della Ricerca

DIREZIONE GENERALE PER IL COORDINAMENTO E LO SVILUPPO DELLA RICERCA

LIFEICIO IV

Prot. 1250 del 26/11/2010

Al Direttore Istituto Nazionale di Geofisico e Vulcanologia INGV

VIA di Vigna Murata, 605

00143 ROMA

 $Dm$ 

Riferimenti DM61060 226 C

OGGETTO: Legge 10.1.2000 n. 6; D.D. 19.07.2010 n.384/Ric "Regole e modalità per la presentazione delle richieste di concessione dei contributi intesi a favorire la diffusione della cultura scientifica" 2010

#### Progetto presentato:

La Terra si racconta in 3bi Cosa c'è sotto?IlUn percorso didattico composto da filmati tridimensionali realizzati dagli studenti con il supporto tecnico-scientifico dell'INGV. Gli studenti, con la loro creatività, realizzeranno dei filmati 3D scientifici da condividere con altre scuole e con chiunque abbia interesse ad approfondire la conoscenza della

In riferimento al progetto presentato a seguito del D.D. 19.07.2010 n.384/Ric di cui all'oggetto, si comunica che, con provvedimento del 05.11.2010 n. 728/Ric, è stato assegnato a favore di codesto ente il contributo di:  $\epsilon$  10.000.00 Per la realizzazione del progetto

#### Responsabile progetto Giuliana, D'addezio

Al fine del controllo successivo codesto ente dovrà trasmettere il rendiconto scientifico e contabile utilizzando il servizio internet all'indirizzo http://roma.cilea.it/sirio

Il servizio, completata la compilazione dei format, consentirà la stampa dei rendiconti scientifici e degli elenchi delle spese sostenute che, firmati dal legale rappresentante e completi delle fotocopie e delle relative fatture corredate dai rispettivi documenti attestanti l'avvenuto pagamento (recante il numero d'ordine indicato negli elenchi delle spese sostenute), dovranno essere inviati al Ministero, entro il 31 dicembre 2011, all'indirizzo: MIUR -Direzione Generale per il Coordinamento e lo Sviluppo della Ricerca – Uff. IV, Piazzale Kennedy, 20 – 00144 Roma.

Per ulteriori informazioni rivolgersi al Dott. Stefano Incarnati tel. 06.97726035

Lettera comunic approv prog Legge 6/2000

Istituto Nazionale di Geofisica e Vulcanologia AOO Roma Protocollo Generale - E N. 0015166 Roma, 23/12/2010 HAVE HIT THE AIL TITT THE THE THE THE THE TAILT

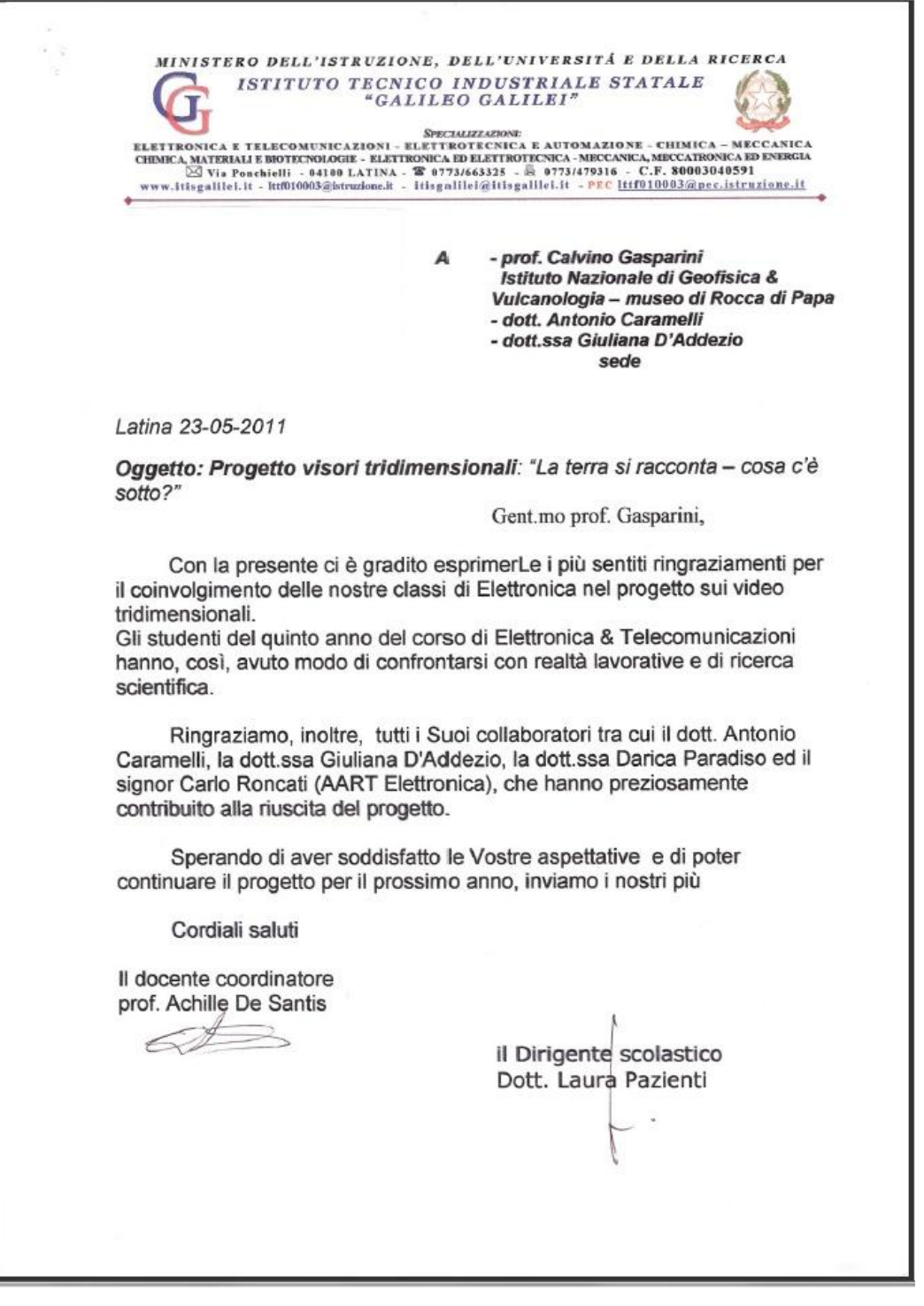

Dispense realizzate per gli studenti relative al montaggio video 3D con software di editing generico (in esempio Sony Vega Pro).

# Montaggio 3D con Sony Vega Pro

La prima operazione da fare se si utilizzano telecamere 1080i (con immagini full HD interlacciate) è di ottenere i relativi filmati deinterlacciati mediante le impostazioni riportate nella figura seguente:

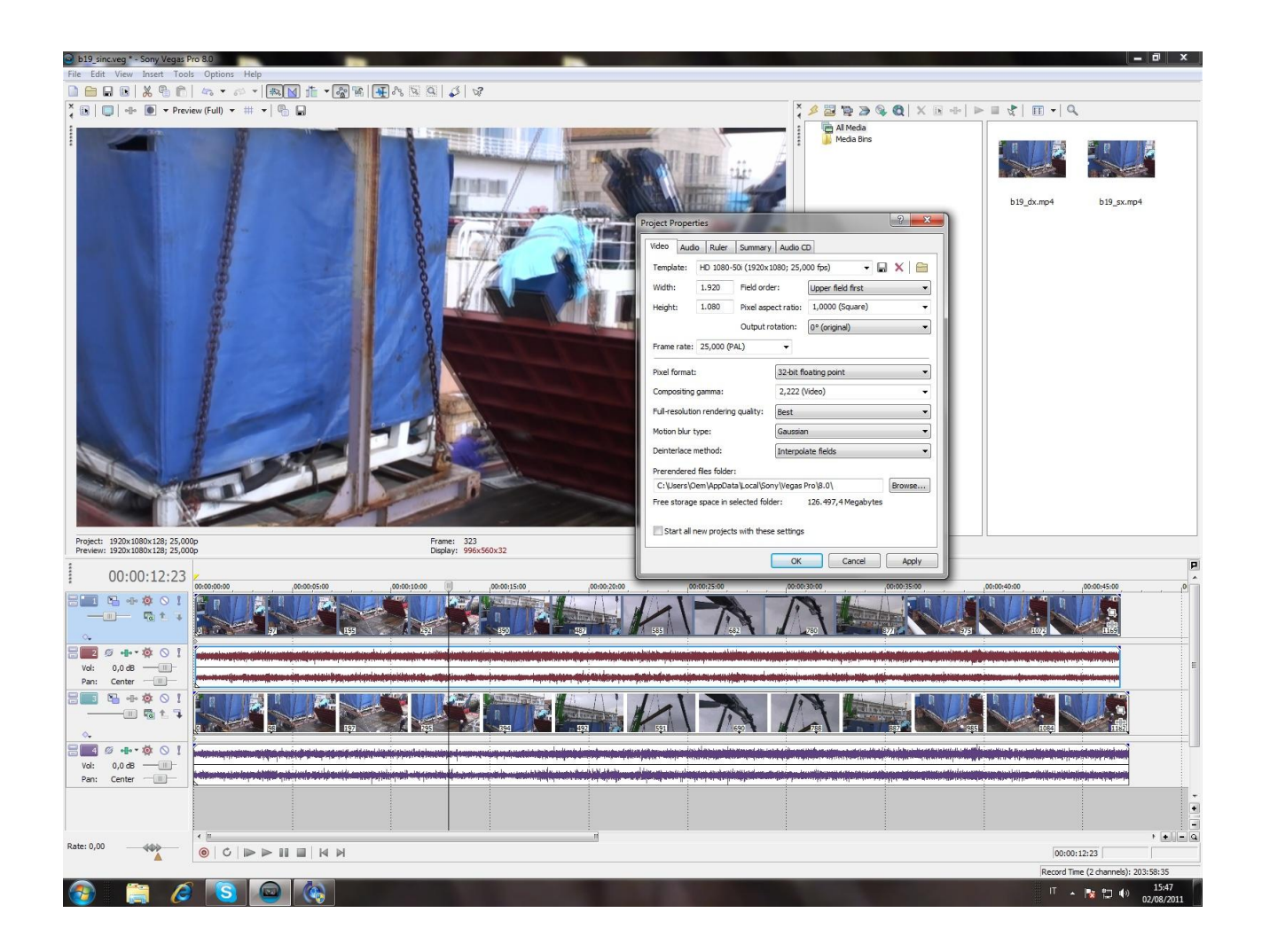

I filmati deinterlacciati vengono salvati in un formato 1920 x 1080 25fps :

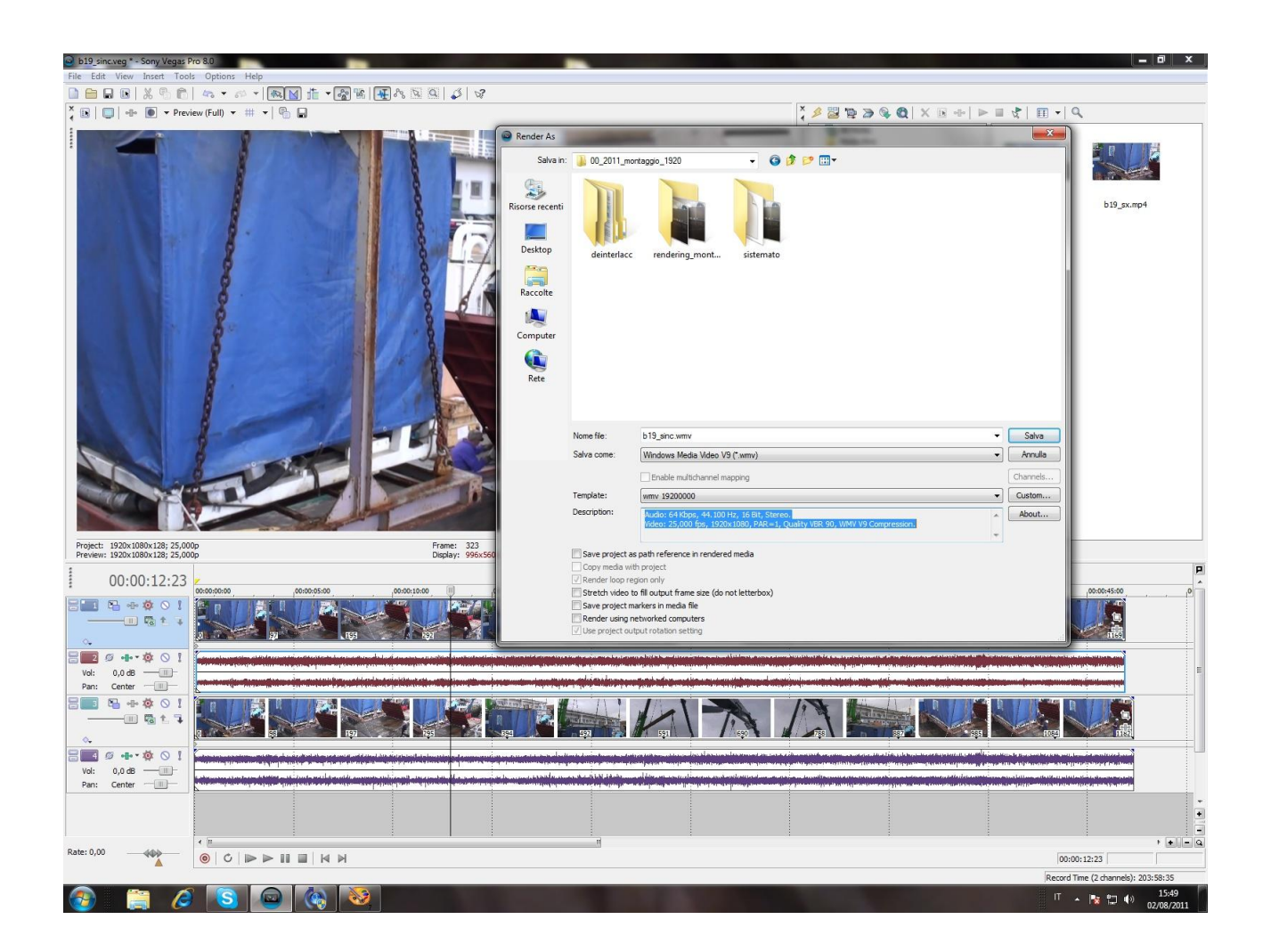

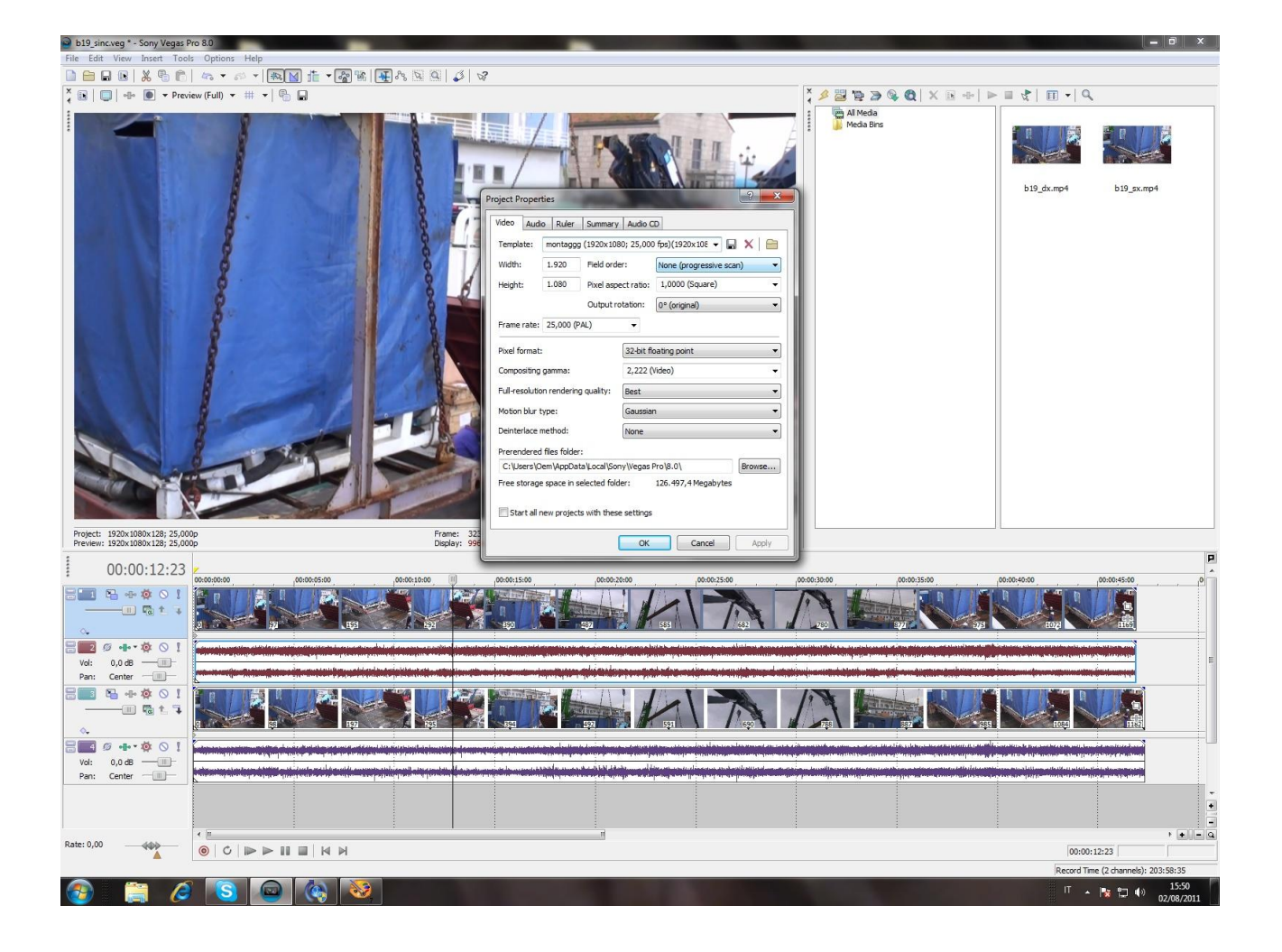

Si impostano i parametri per il montaggio di filmati progressivi 1920x1080 25p :

Si sincronizzano i due filmati scegliendo preferibilmente una scena dove c'e' uno spostamento verticale.

Nell'immagine sotto i due filmati sincronizzati:

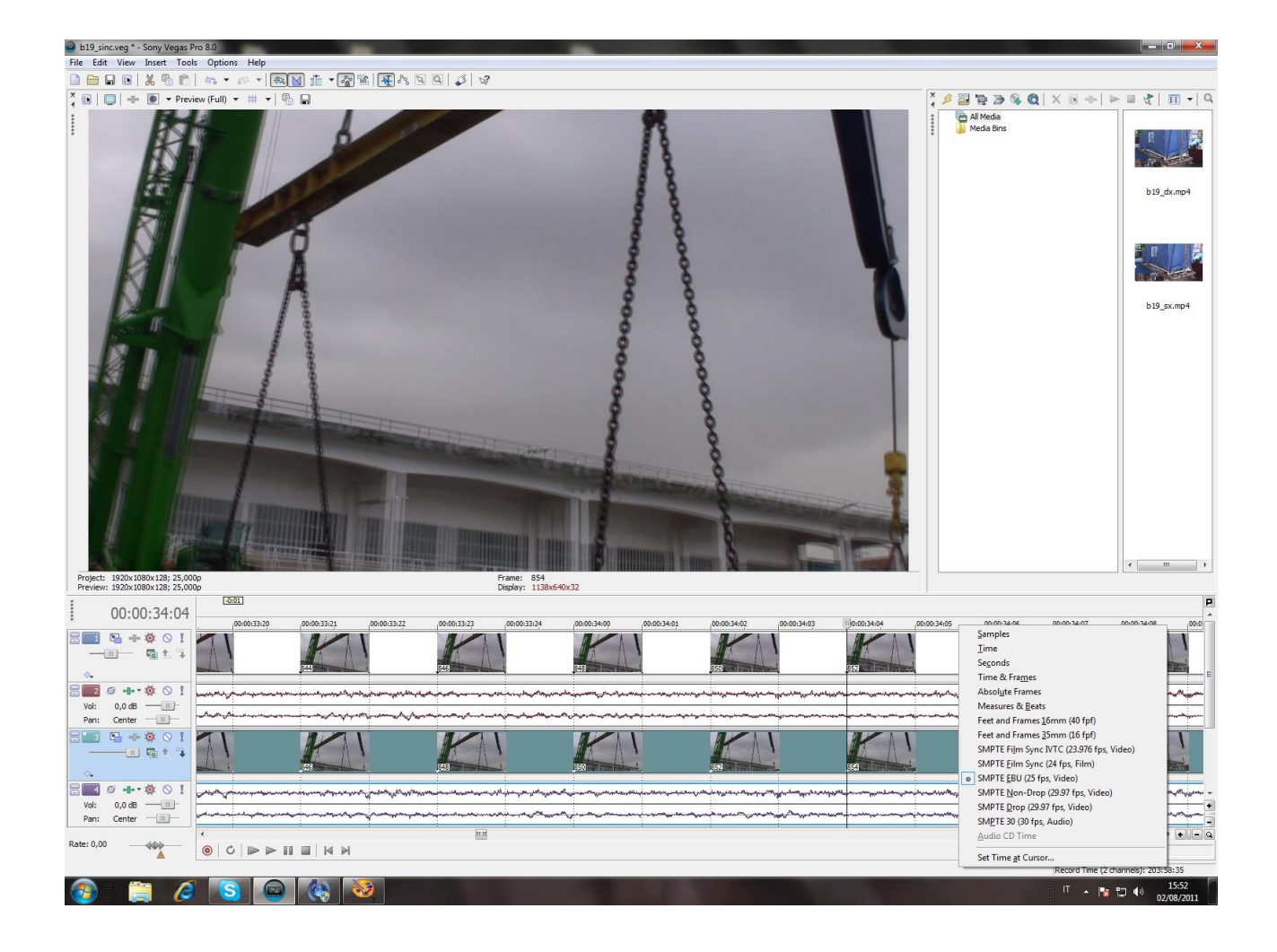

Si può vedere nell'immagine sottostante come un semplice spostamento di un fotogramma sfalsi verticalmente le due immagini (è stata impostata una delle due immagini con la trasparenza al 50%) :

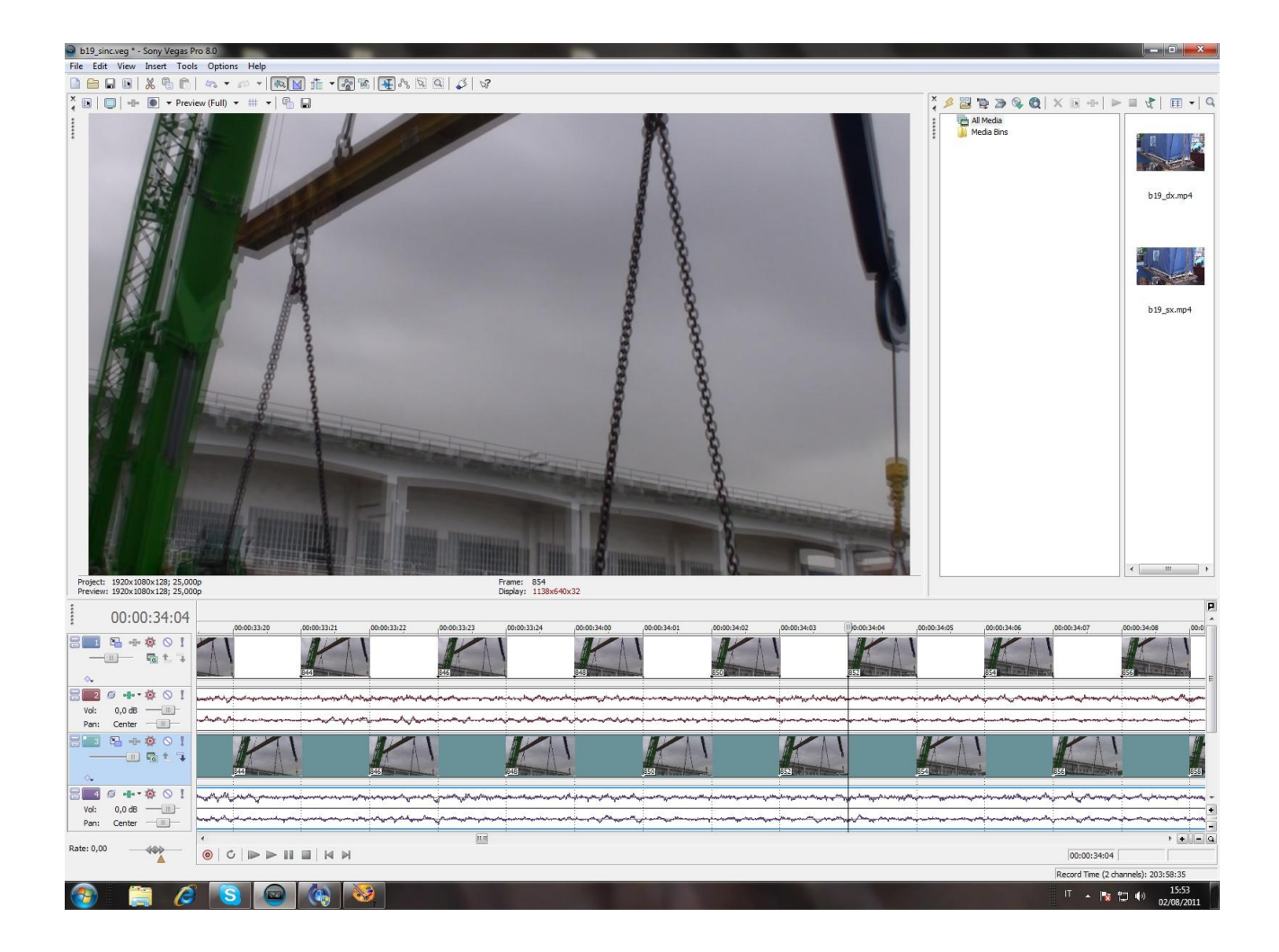

Una volta sincronizzati i filmati si seleziona un segmento comune sulla barra sopra le due tracce (segnali gialli) e si salvano separatamente le due tracce mettendo prima il cursore della trasparenza della traccia superiore al 100% :

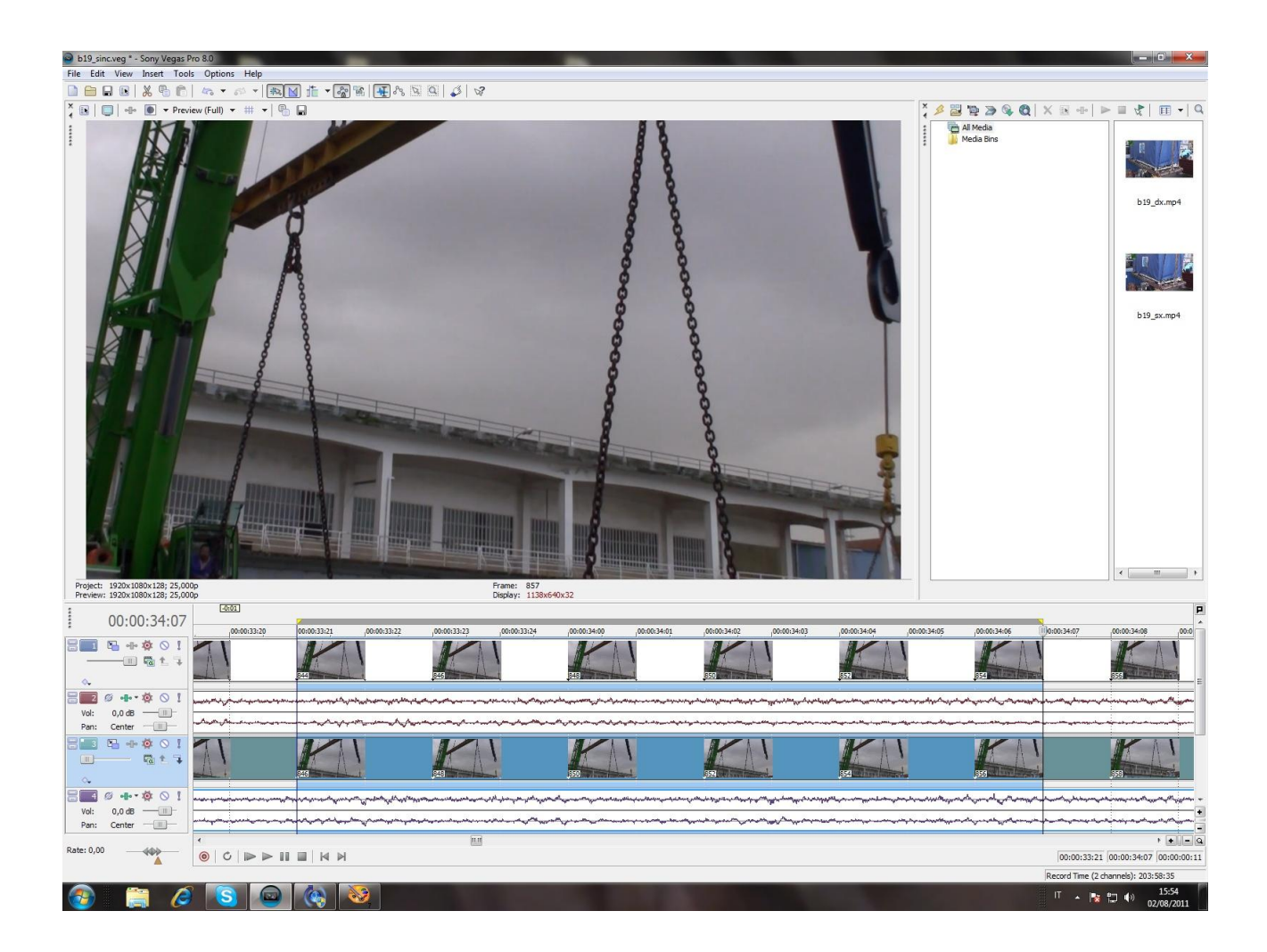

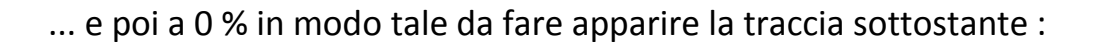

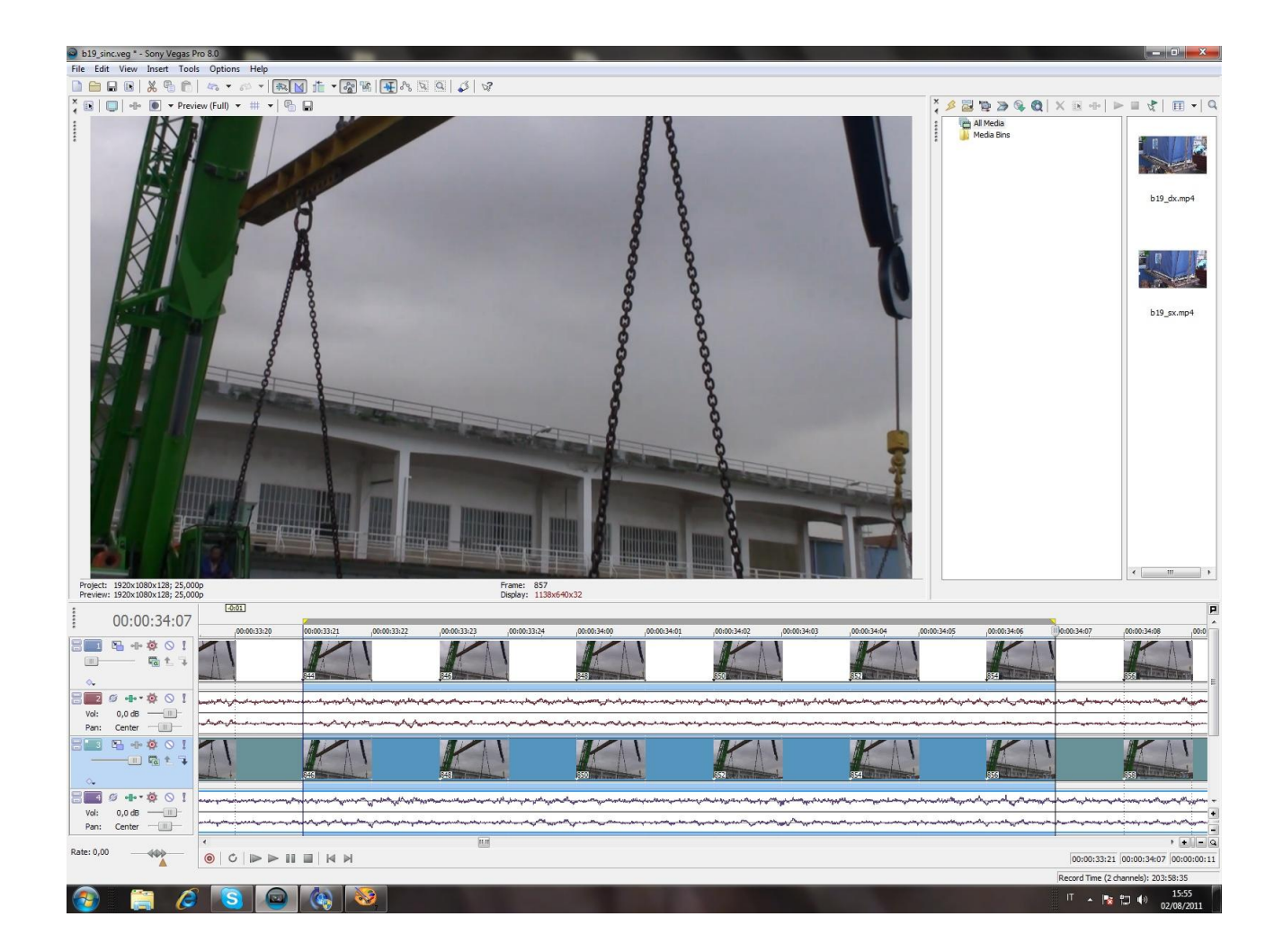

Per recuperare la finestra stereoscopica e definire quali parti saranno visualizzate all'interno e quali all'esterno del visore si ingrandisce e si trasla le due immagini. Prima quella sinistra (traccia superiore) :

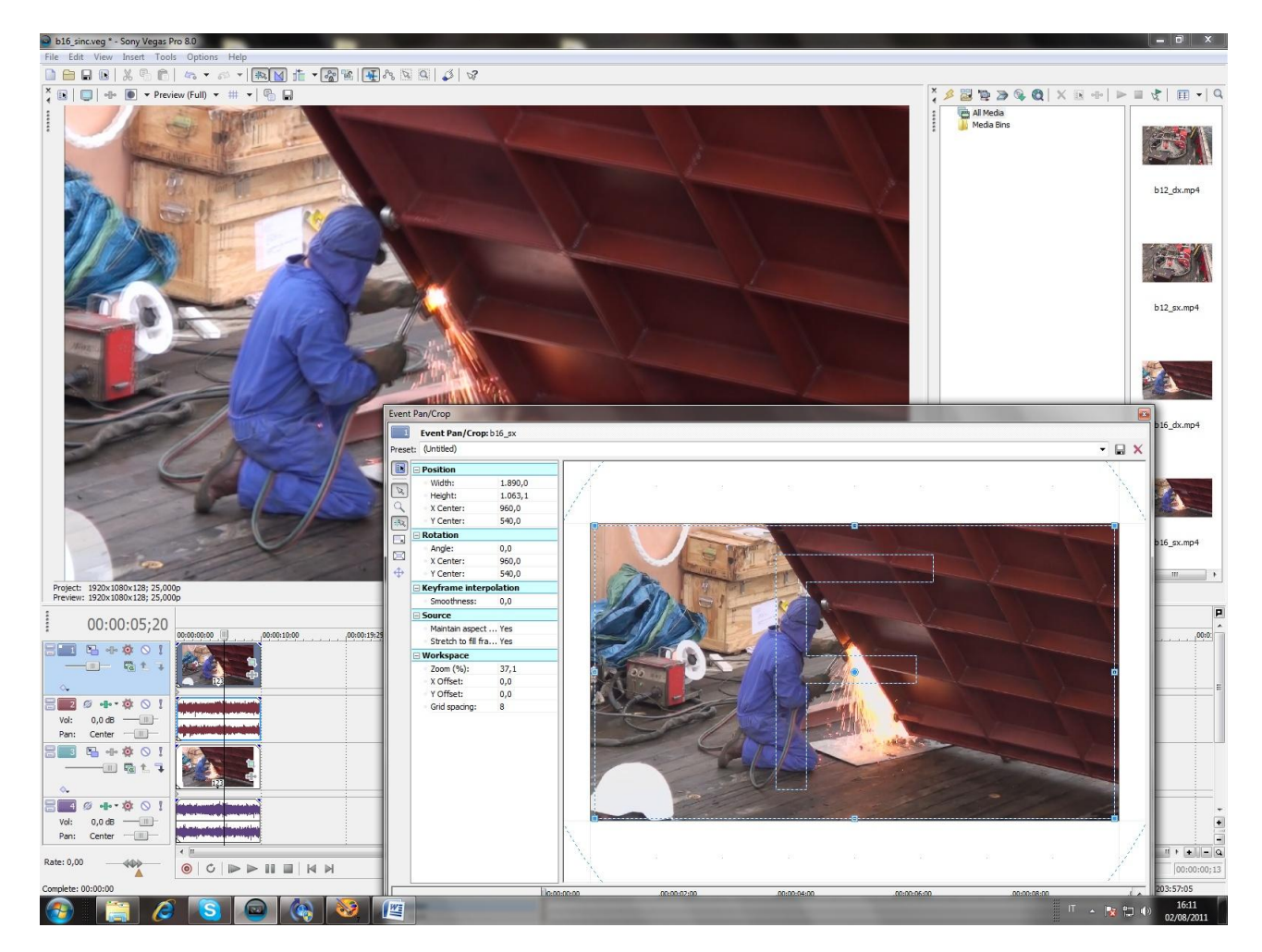

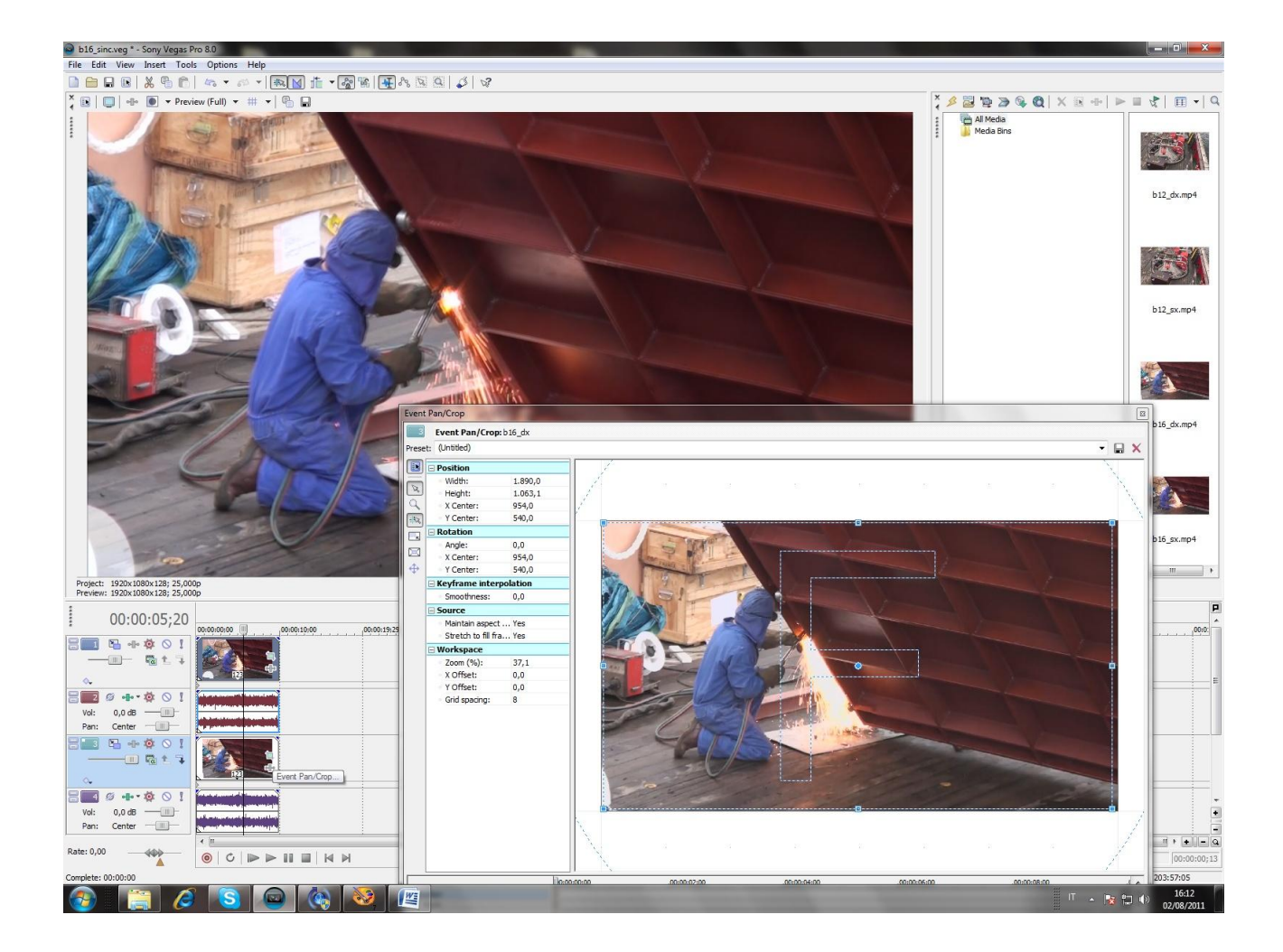

.... poi quella di destra (traccia inferiore) :

dopo aver salvato i due filmati con la corretta finestra stereo, si caricano di nuovo sulla timeline e si contraggono posizionandoli rispettivamente nella parte alta (filmato occhio sinistro) :

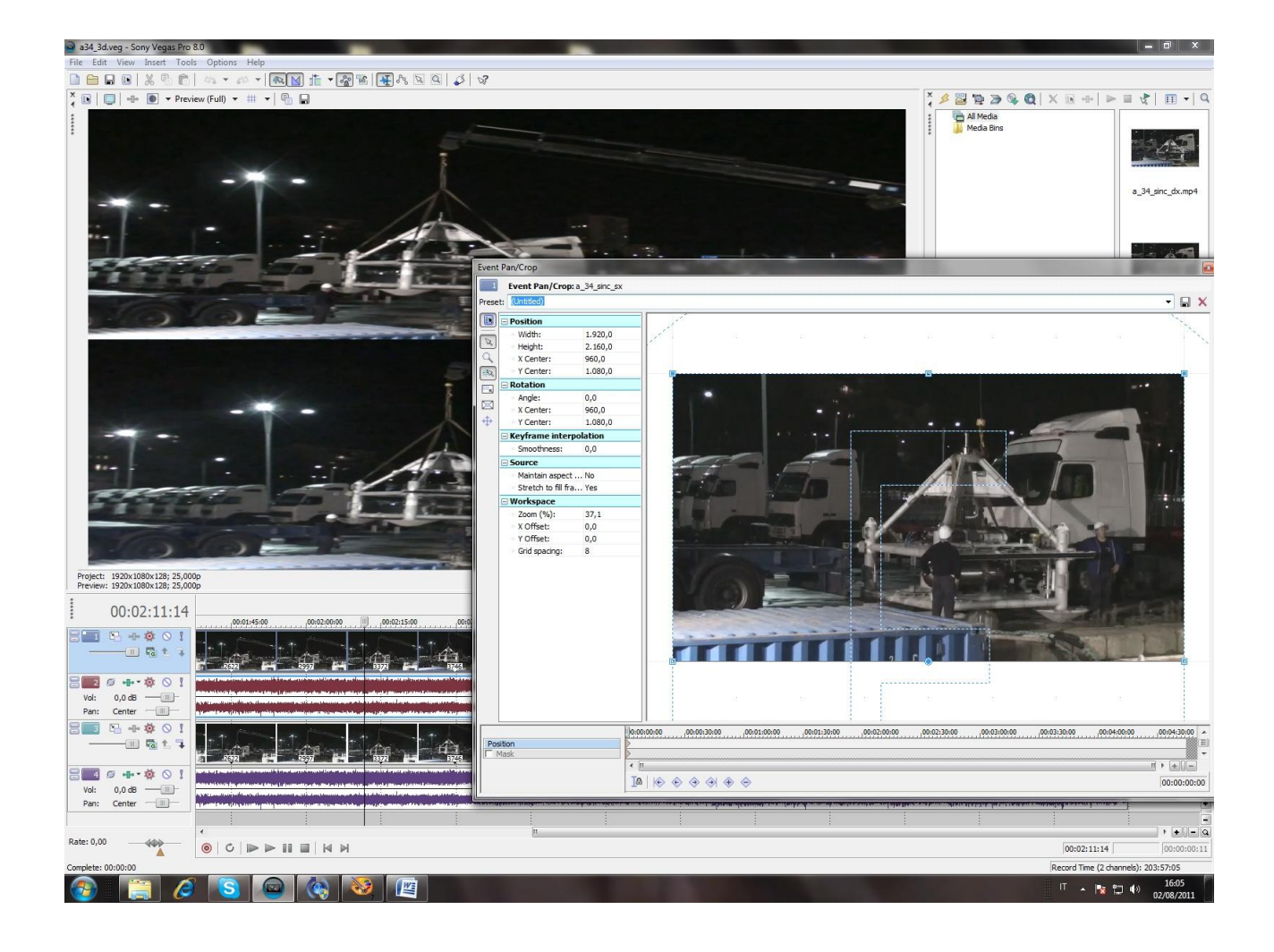

... e nella parte bassa (filmato occhio destro) :

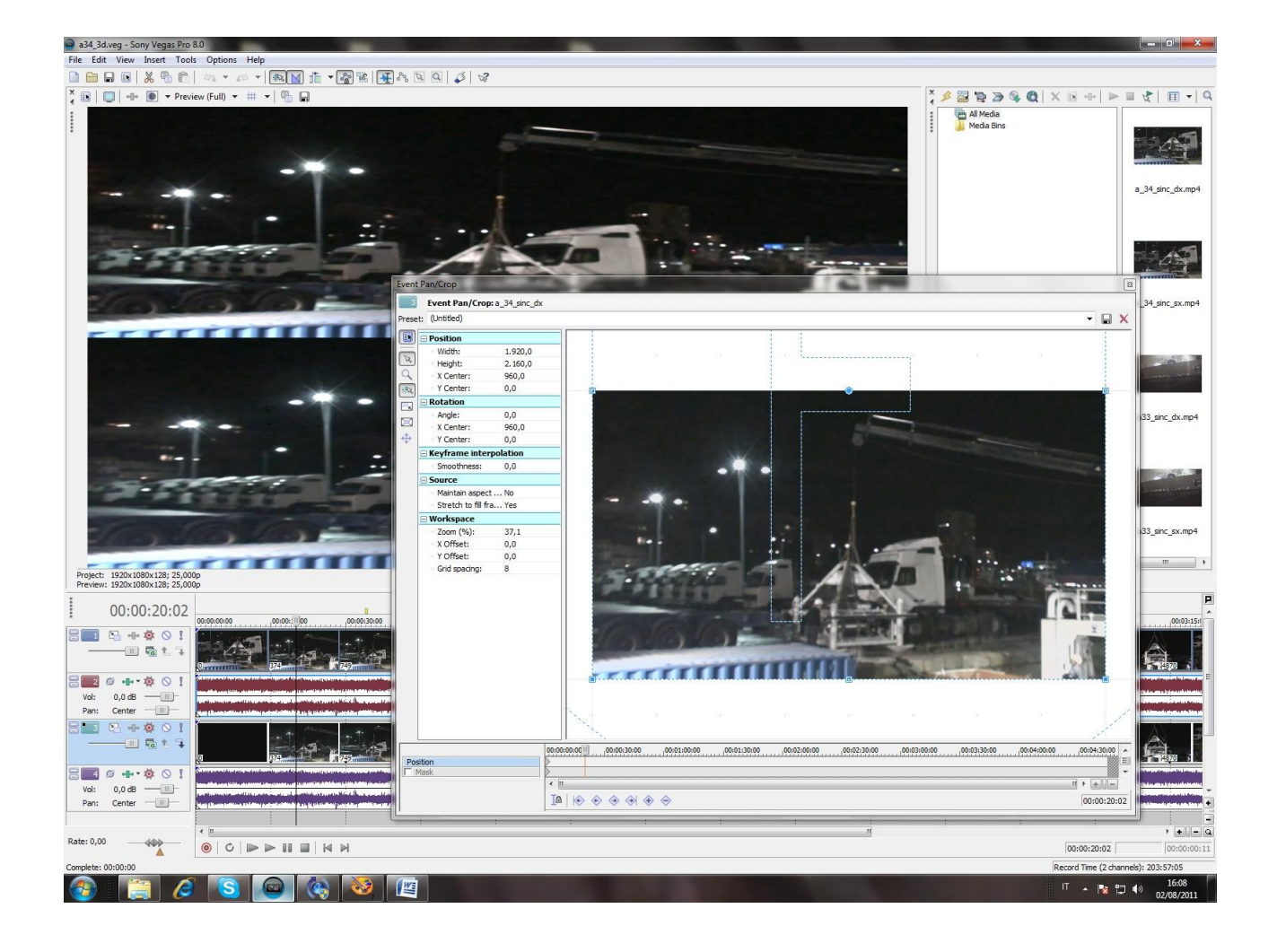

Eseguendo le stesse operazioni per i vari spezzoni si ottengono dei filmati che possono essere montati nella maniera tradizionale con l'accortezza di utilizzare transizioni con simmetria verticale ( per esempio dissolvenze) in modo tale da avere un effetto temporalmente identico sui due sotto filmati :

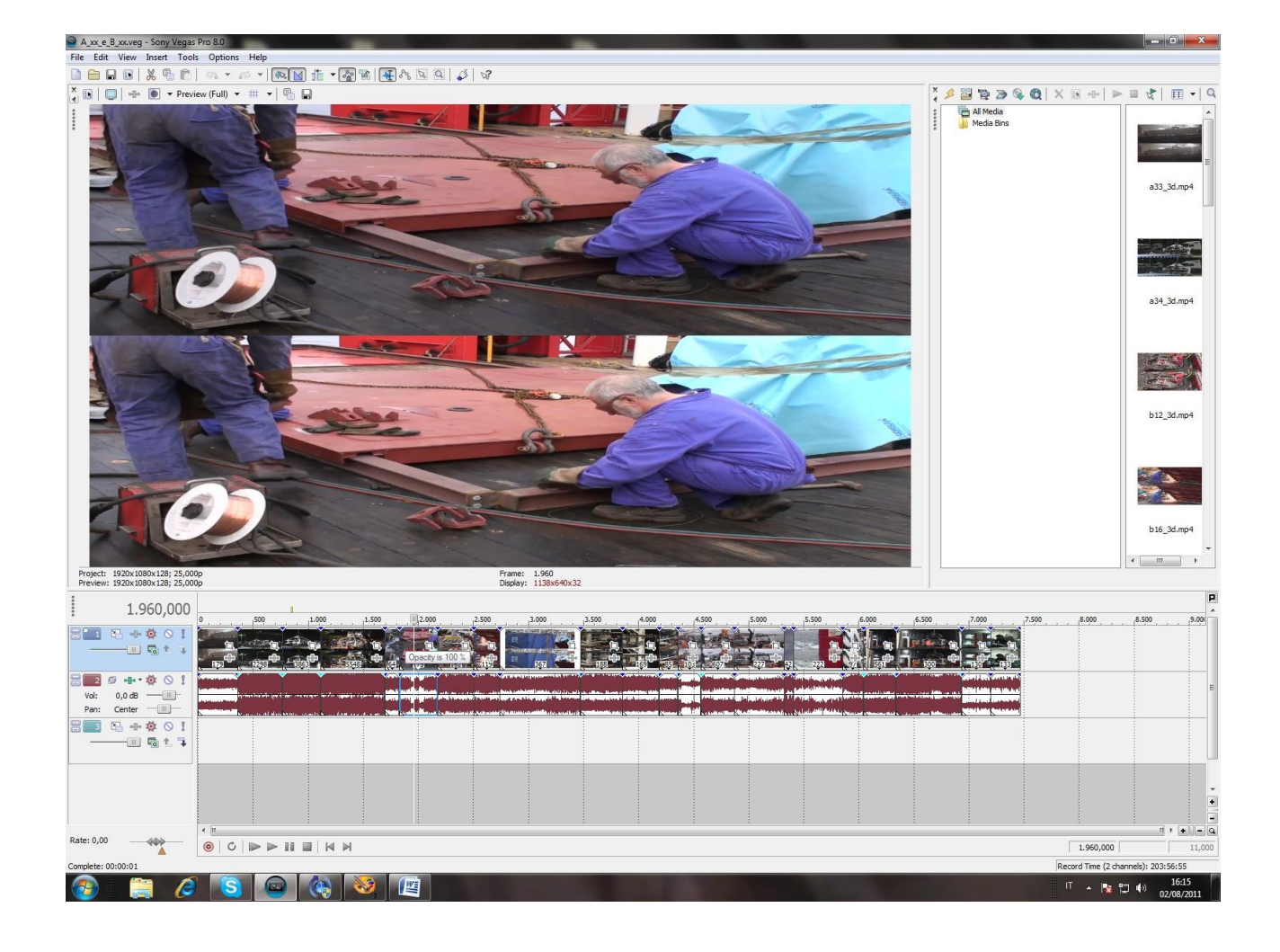

Ultimato il montaggio si possono separare di nuovo i due filmati con la sicurezza di aver mantenuto il sincronismo relativo :

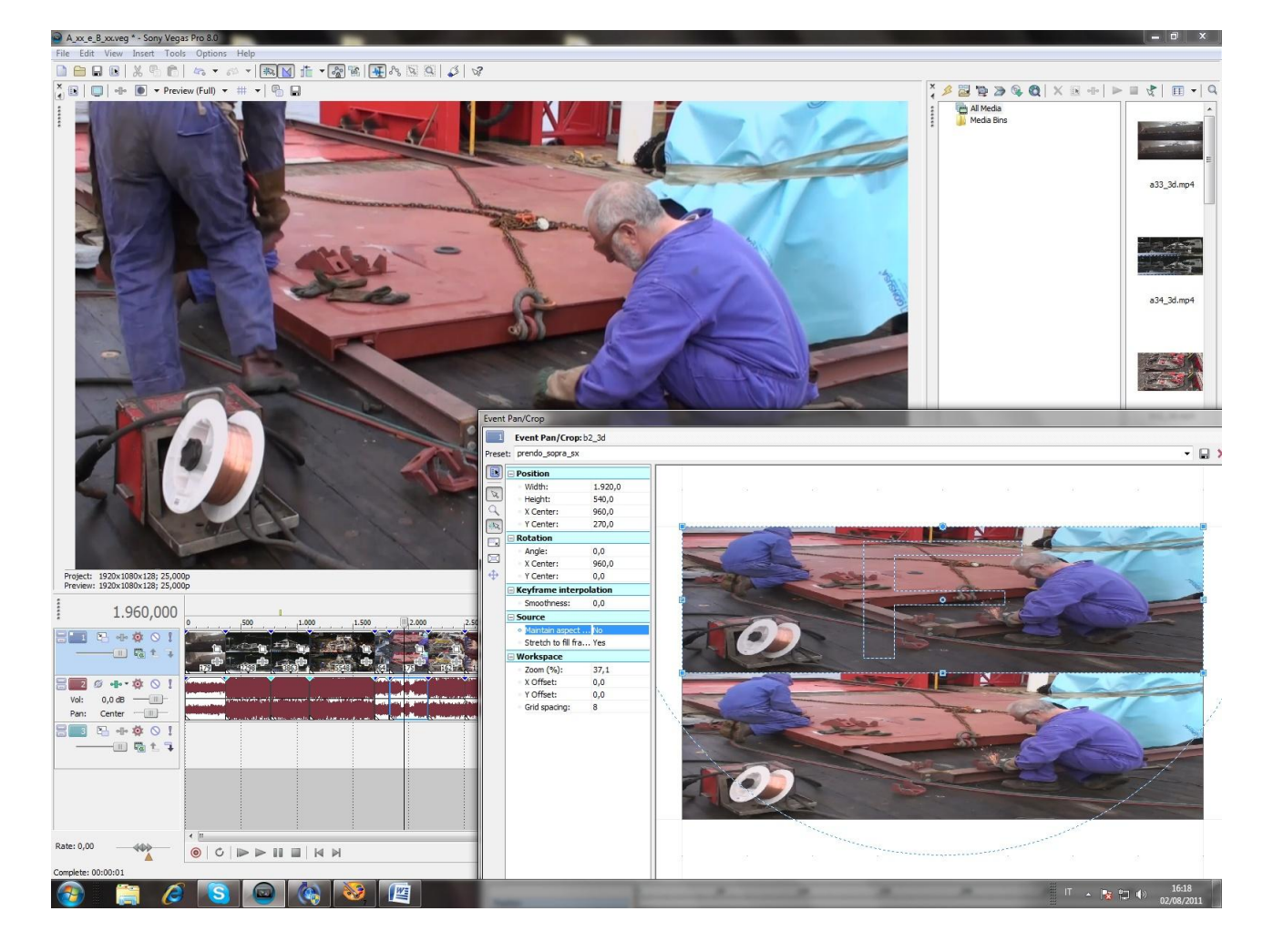

A questo punto si possono inserire sottotitoli e titoli di testa e di coda :

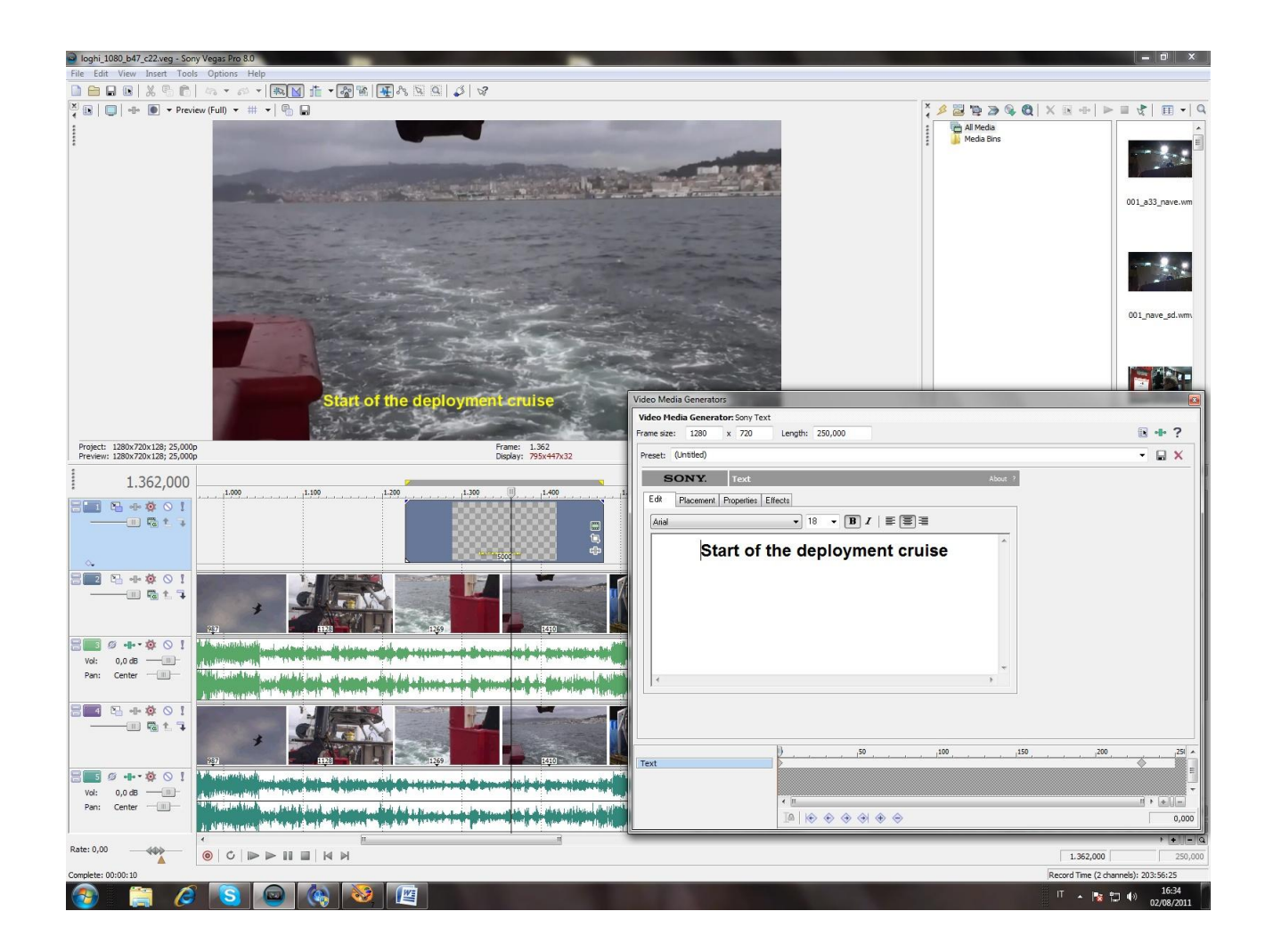

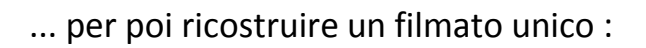

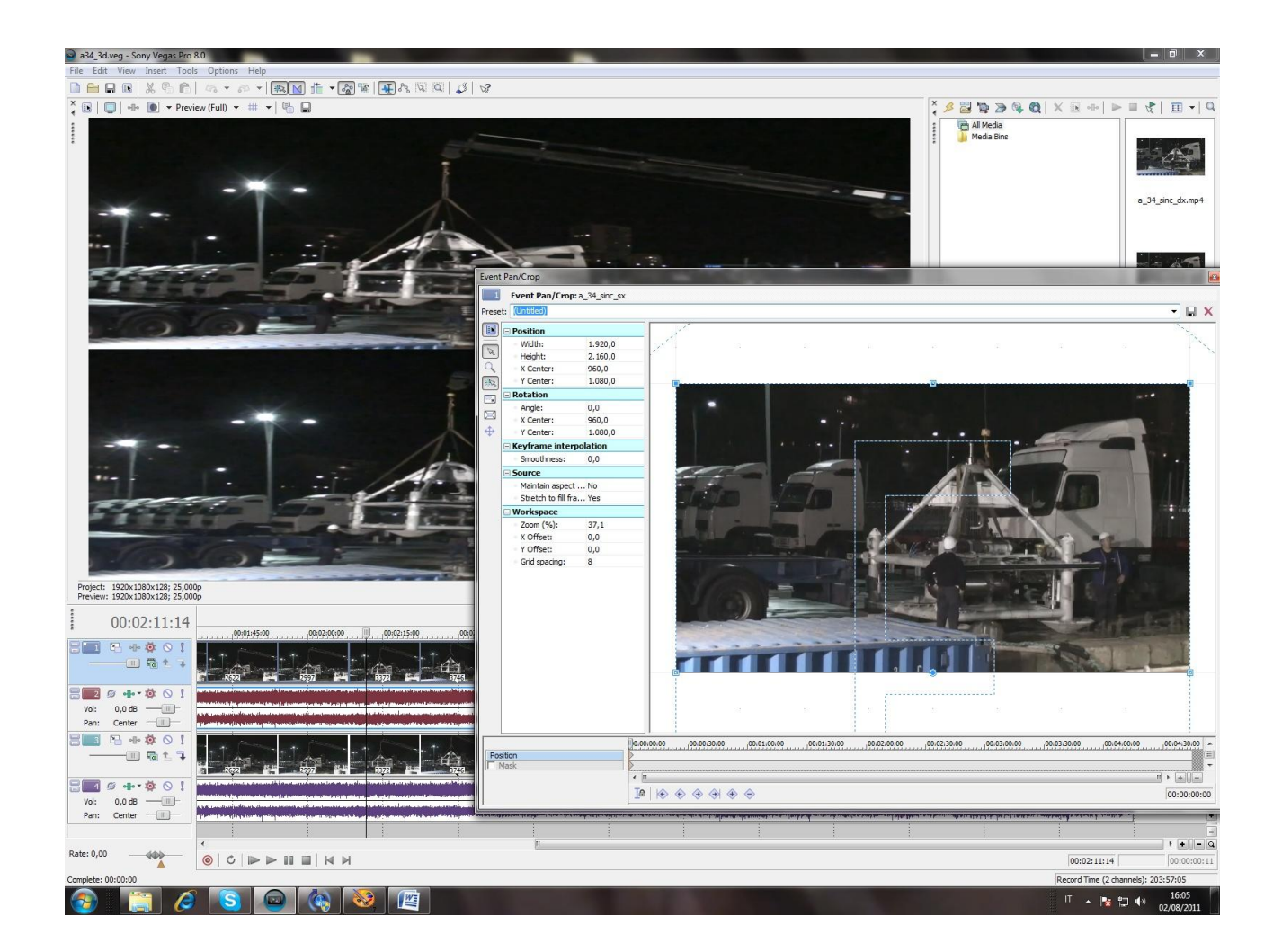

Montaggio completato.